## **DAFTAR ISI**

<span id="page-0-0"></span>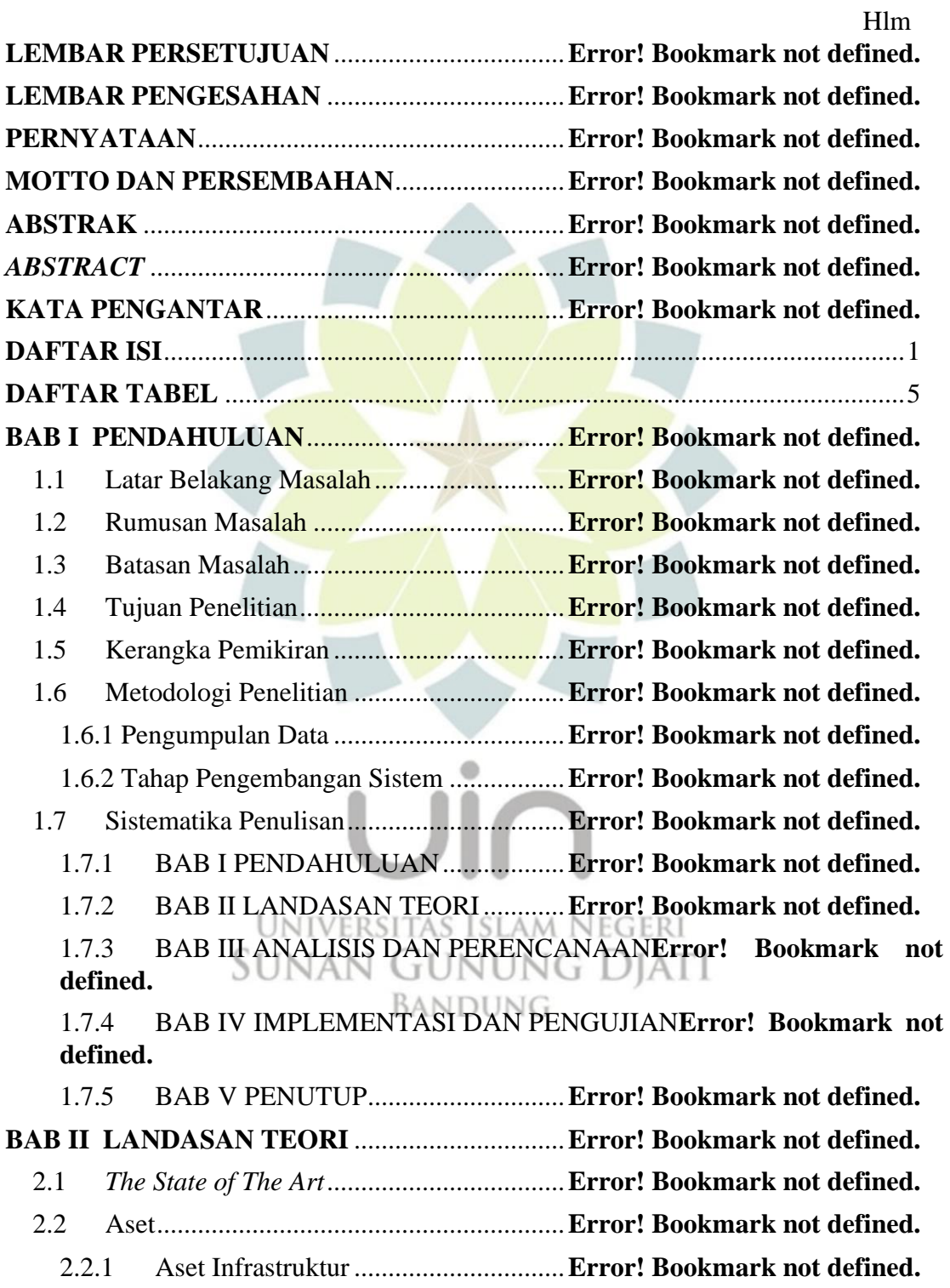

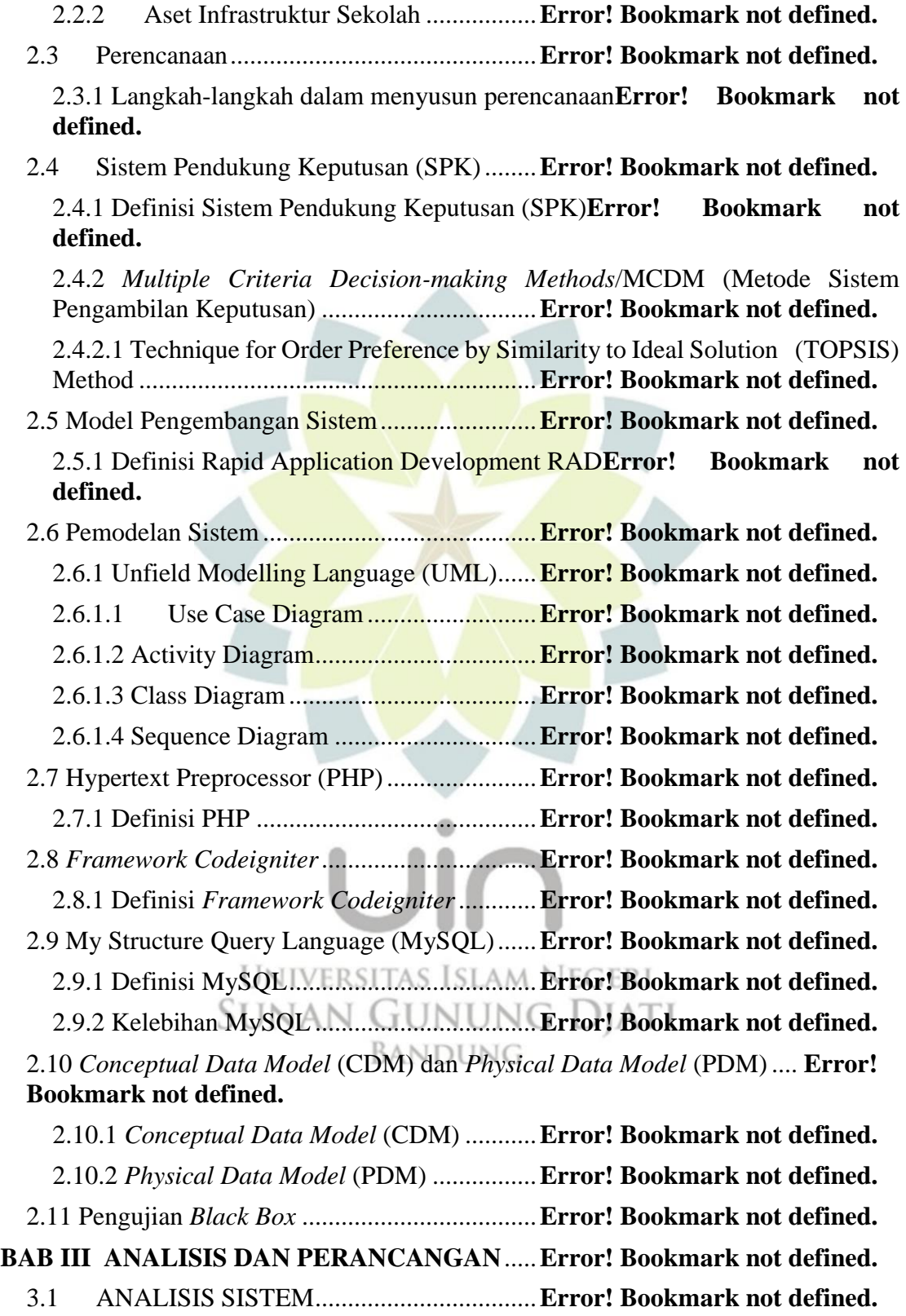

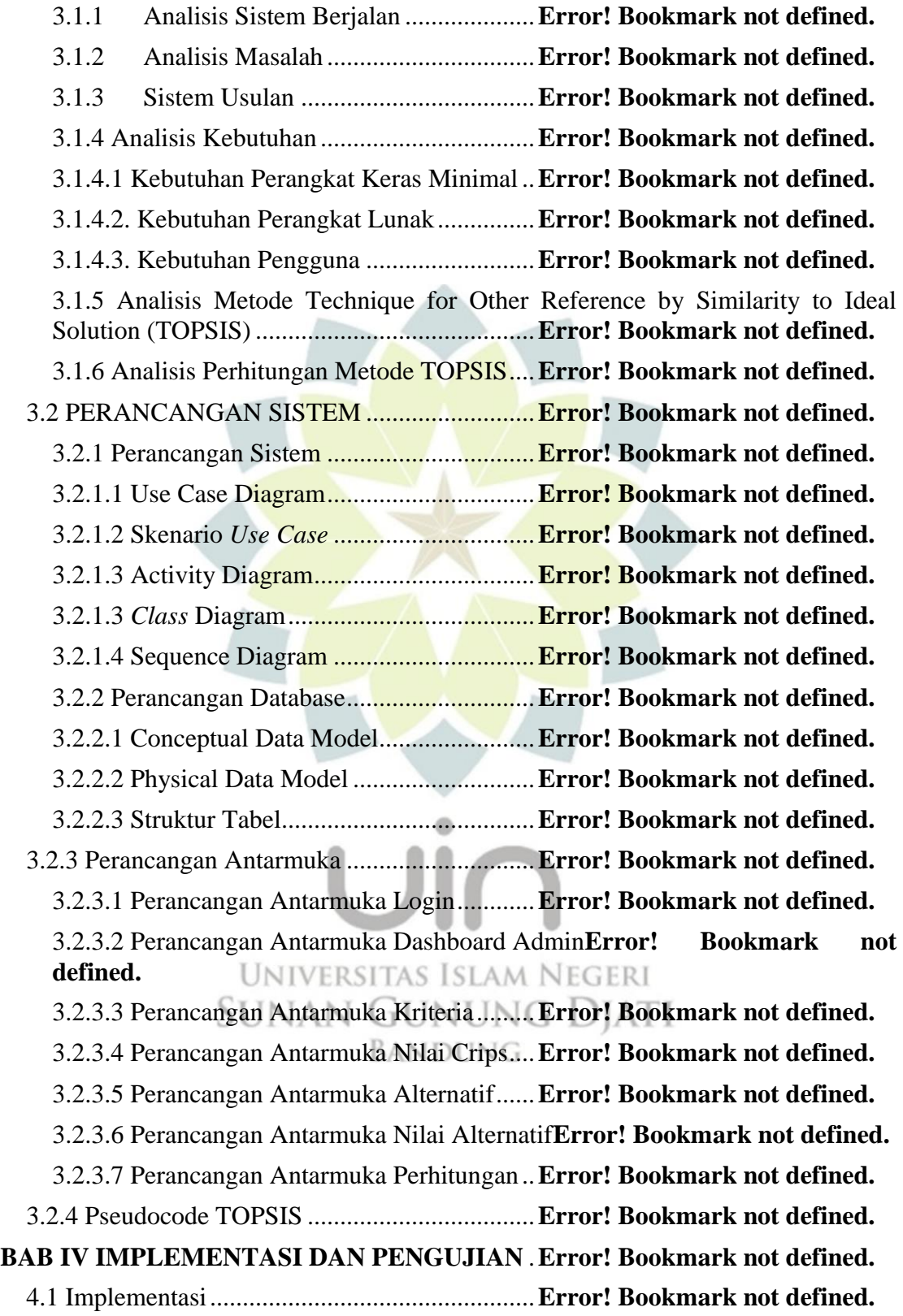

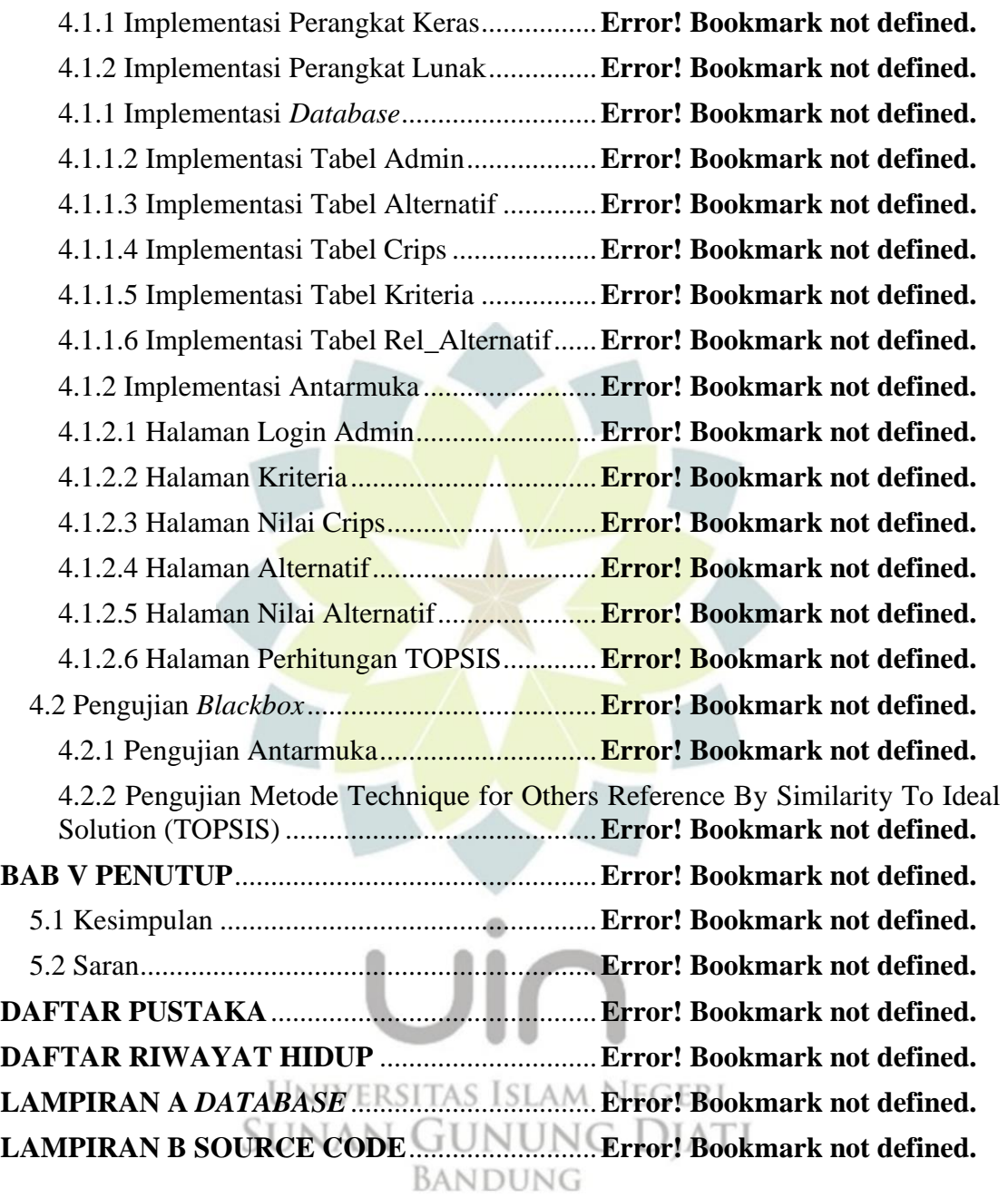

## **DAFTAR TABEL**

Hlm

<span id="page-4-0"></span>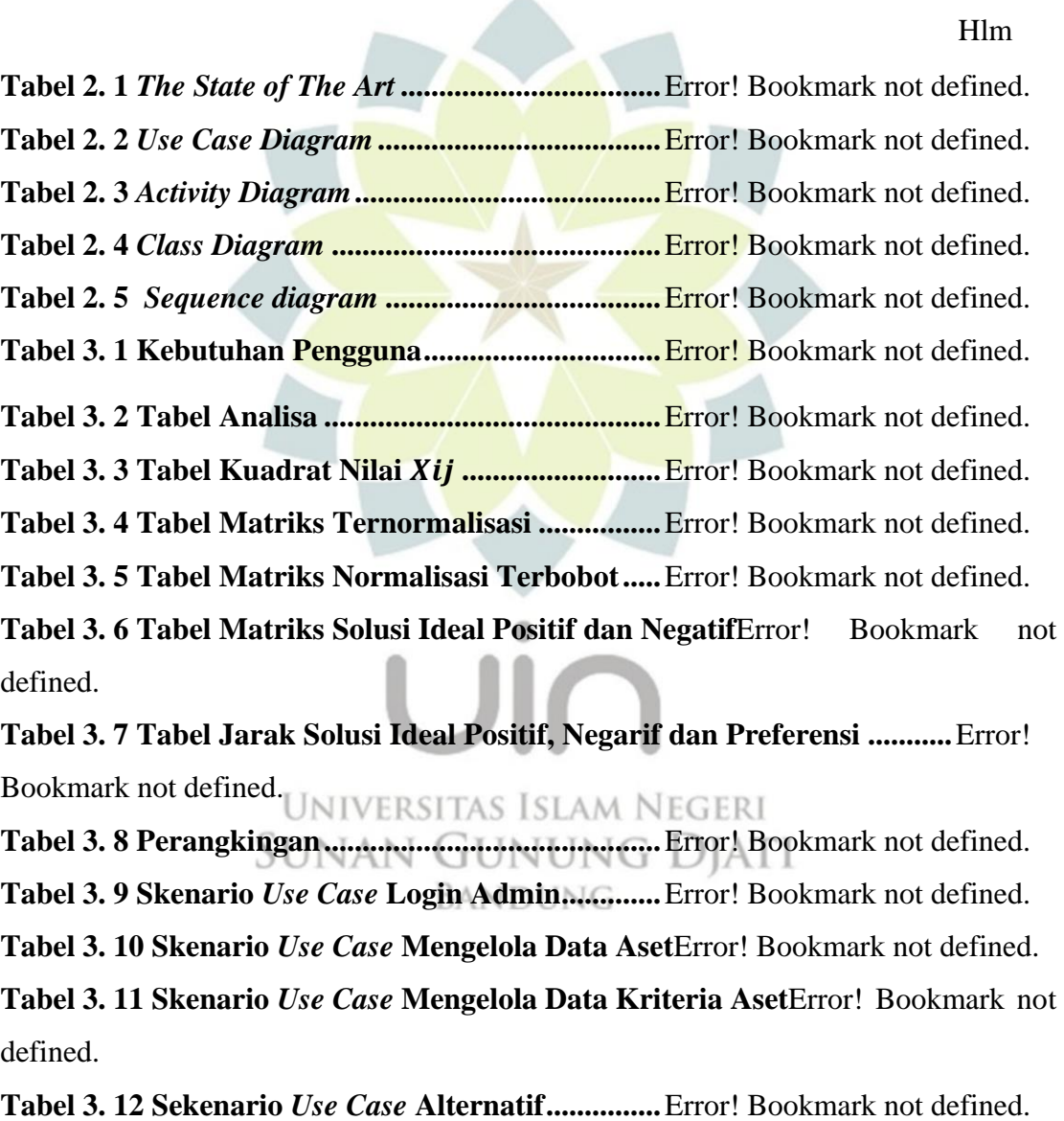

**Tabel 3. 13 Sekenario Use Case Mengelola Penilaian Alternatif**Error! Bookmark not defined.

**Tabel 3. 14 Sekenario** *Use Case* **Melihat Hasil Perhitungan dari TOPSIS.**Error! Bookmark not defined.

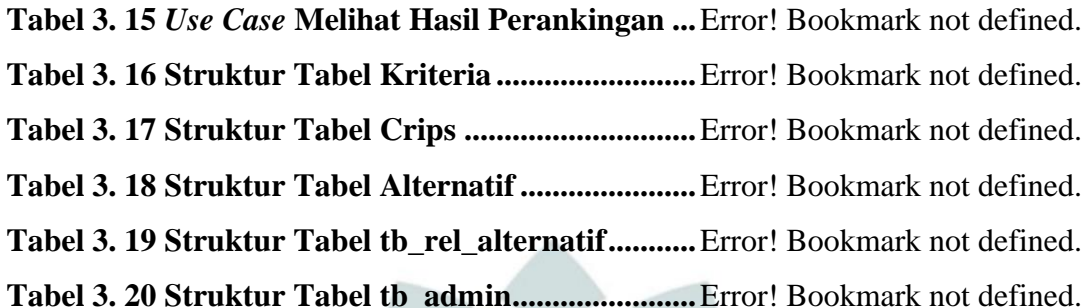

## **DAFTAR GAMBAR**

Hlm

**Gambar 1. 1 Kerangka Pemikiran Implementasi TOPSIS**Error! Bookmark not defined.

**Gambar 2. 1 Daur Hidup Aset [14]. .........................**Error! Bookmark not defined. **Gambar 2. 2 Siklus RAD [13]. ..................................**Error! Bookmark not defined. **Gambar 3. 1** *Activity Diagram* **Sistem**

**Berjalan…………………………….…..**Error! Bookmark not defined.

**Gambar 3. 2** *Activity Diagram* **Sistem Usulan.........**Error! Bookmark not defined. **Gambar 3. 3** *Activity Diagram* **Metode TOPSIS......**Error! Bookmark not defined. **Gambar 3. 4 Use Case Aplikasi Perencanaan Aset Infrastuktur**Error! Bookmark not defined.

**Gambar 3. 5** *Activity* **diagram login..........................**Error! Bookmark not defined. **Gambar 3. 6** *Activity* **Mengelola Data Kriteria........**Error! Bookmark not defined. **Gambar 3. 7** *Activity* **Mengelola Nilai Crips ............**Error! Bookmark not defined. **Gambar 3. 8** *Activity* **Mengelola Alternatif..............**Error! Bookmark not defined. **Gambar 3. 9** *Activity* **Mengelola Penilaian Alternatif**Error! Bookmark not defined. **Gambar 3. 10** *Activity* **Melihat Perhitungan TOPSIS**Error! Bookmark not defined. **Gambar 3. 11** *Class Diagram* **Aplikasi Perencanaan Aset Infrastuktur .....**Error! Bookmark not defined.

**Gambar 3. 12** *Sequence Diagram* **Login...................**Error! Bookmark not defined. **Gambar 3. 13** *Sequence* **Diagram Kelola Kriteria ..**Error! Bookmark not defined. **Gambar 3. 14** *Sequence* **Diagram Kelola Crips.......**Error! Bookmark not defined. **Gambar 3. 15** *Sequence* **Diagram Kelola Alternatif**Error! Bookmark not defined. **Gambar 3. 16** *Sequence* **Diagram Kelola Nilai Alternatif**Error! Bookmark not defined.

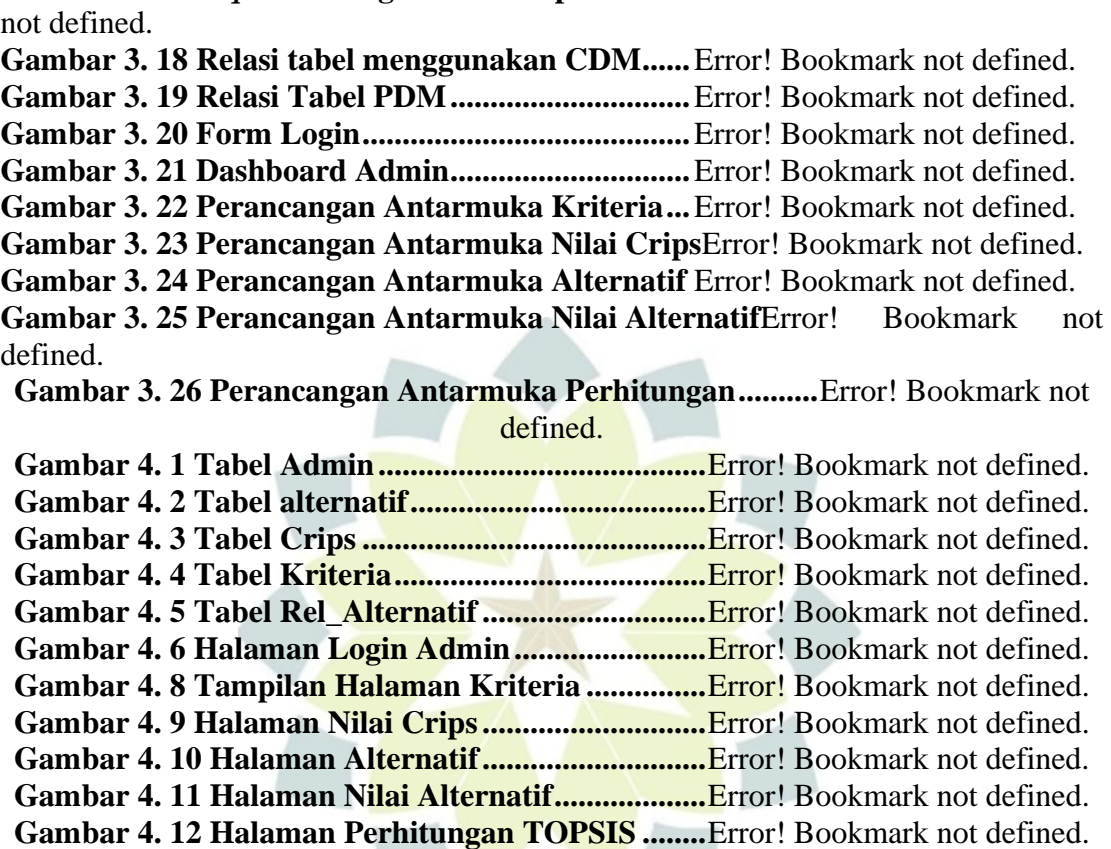

**Gambar 3. 17** *Sequence* **Diagram Penerapan Metode TOPSIS**Error! Bookmark

UNIVERSITAS ISLAM NEGERI **SUNAN GUNUNG DJATI** BANDUNG

uin